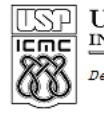

UNIVERSIDADE DE SÃO PAULO<br>INSTITUTO DE CIÊNCIAS MATEMÁTICAS E DE COMPUTAÇÃO

http://www.icmc.usp.br Departamento de Ciências de Computação

## SCC120 – Exercício Extra

João Luís Garcia Rosa

Instituto de Ciências Matemáticas e de Computação Universidade de São Paulo - São Carlos http://www.icmc.usp.br/~joaoluis 2010

1

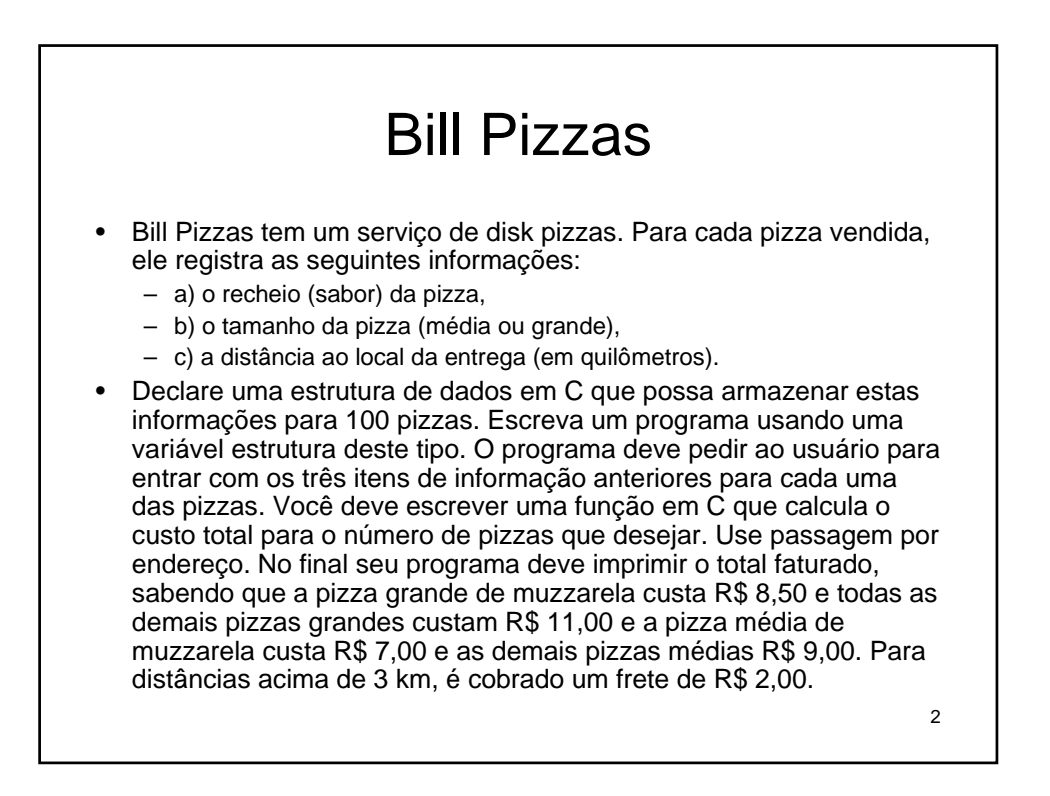

```
#include <stdio.h>
#include <string.h>
struct pizza
{
  char sabor[10];
  char tam;
  float dist;
};
float custo_pizza(struct pizza * p);
```

```
4
main()
{
  int i, n;
  float custo_t = 0.0;
  struct pizza vet[100];
   printf("Entre com o numero de pizzas: ");
  scanf("%d", &n);
  for (i = 0; i < n; i++)
  {
    printf("Entre com o sabor da pizza %d: ", i+1);
   scanf("%s", vet[i].sabor);
   fflush(stdin);
   printf("Entre com o tamanho da pizza %d (M/G): ", i+1);
   scanf("%c", &vet[i].tam);
   printf("Entre com a distancia para entrega da pizza %d: 
   ", i+1);
   scanf("%f", &vet[i].dist);
    custo_t += custo_pizza(&vet[i]);
  }
  printf("\nO custo total %c de R$%.2f\n\n", 130,custo_t);
  getch();
}
```
3

```
float custo_pizza(struct pizza * p)
{
    float custo = 0.0;
   if (!(strcmp(p -> sabor, "muzzarela")))
       if (p -> tam == 'G')
           custo += 8.50;
       else 
         custo += 7.00;
  else
      if (p -> tam == 'G')
         custo += 11.00;
        else
          custo += 9.00;
  if (p -> dist > 3.0)
    custo += 2.00;
  return custo;
}
```
5